## Potencjał Czynnościowy

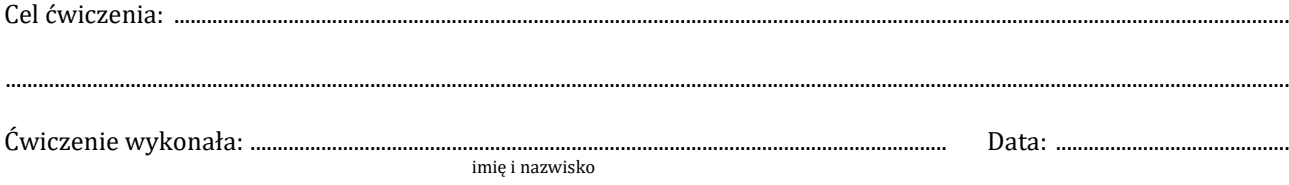

1. Wyznaczanie wartości natężenia bodźca progowego,  $I_p$  w funkcji czasu jego trwania,  $\Delta t$ :

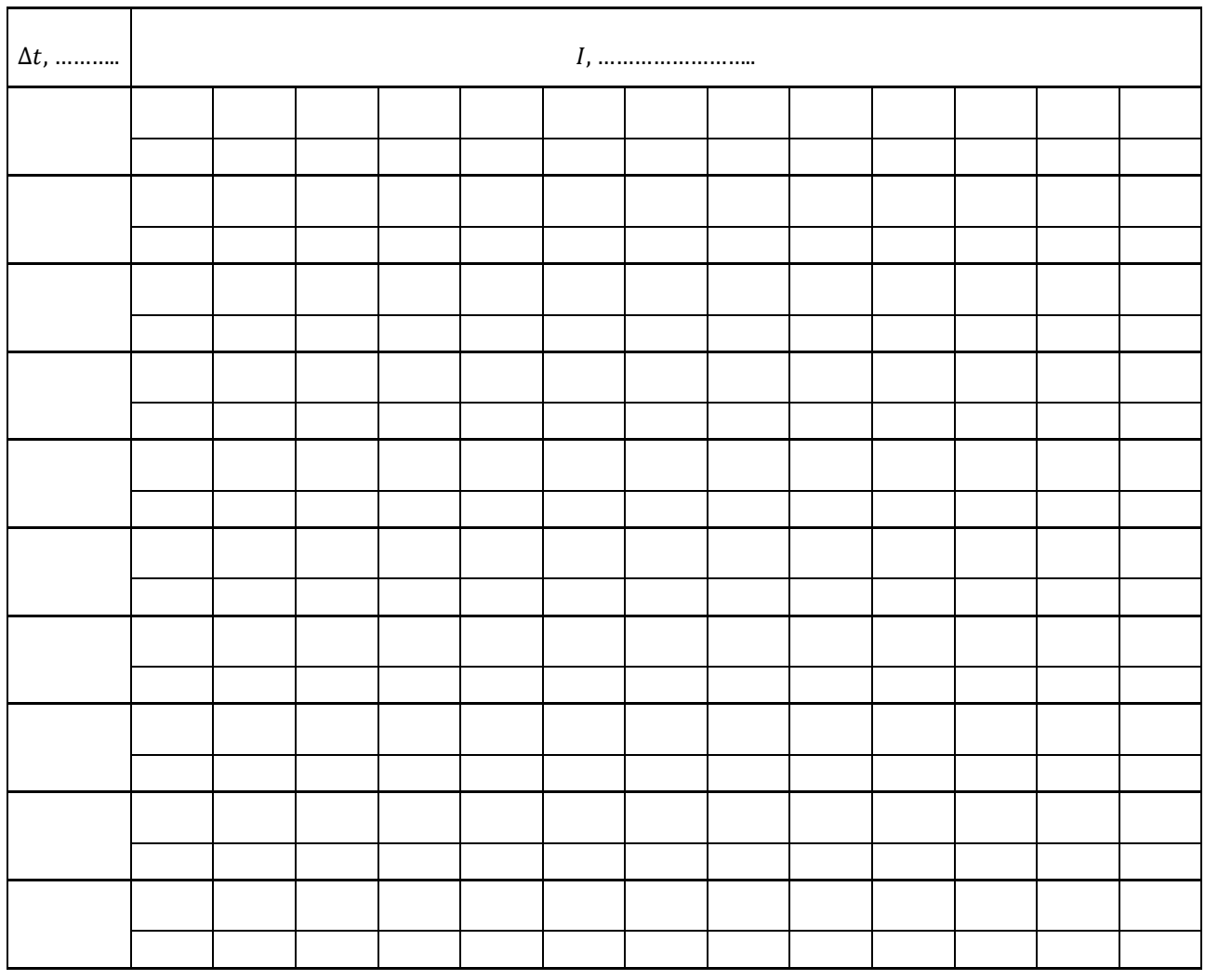

2. Wartości natężenia bodźca progowego,  $I_p$  w zależności od czasu jego trwania,  $\Delta t$  i odwrotności czasu jego trwania,  $\frac{1}{\Delta t}$ 

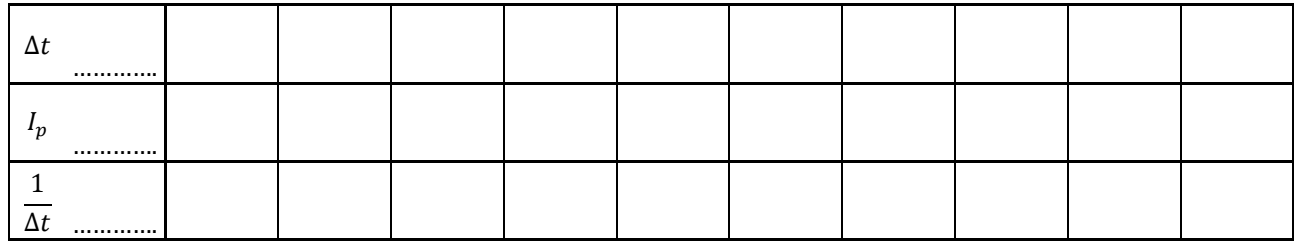

3. Wykresy zależności  $I_p = f(\Delta t)$  i  $I_p = f\left(\frac{1}{\Delta t}\right)$  dołączono do protokołu.

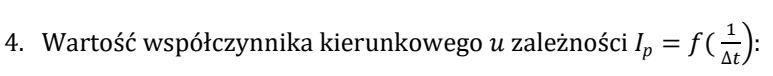

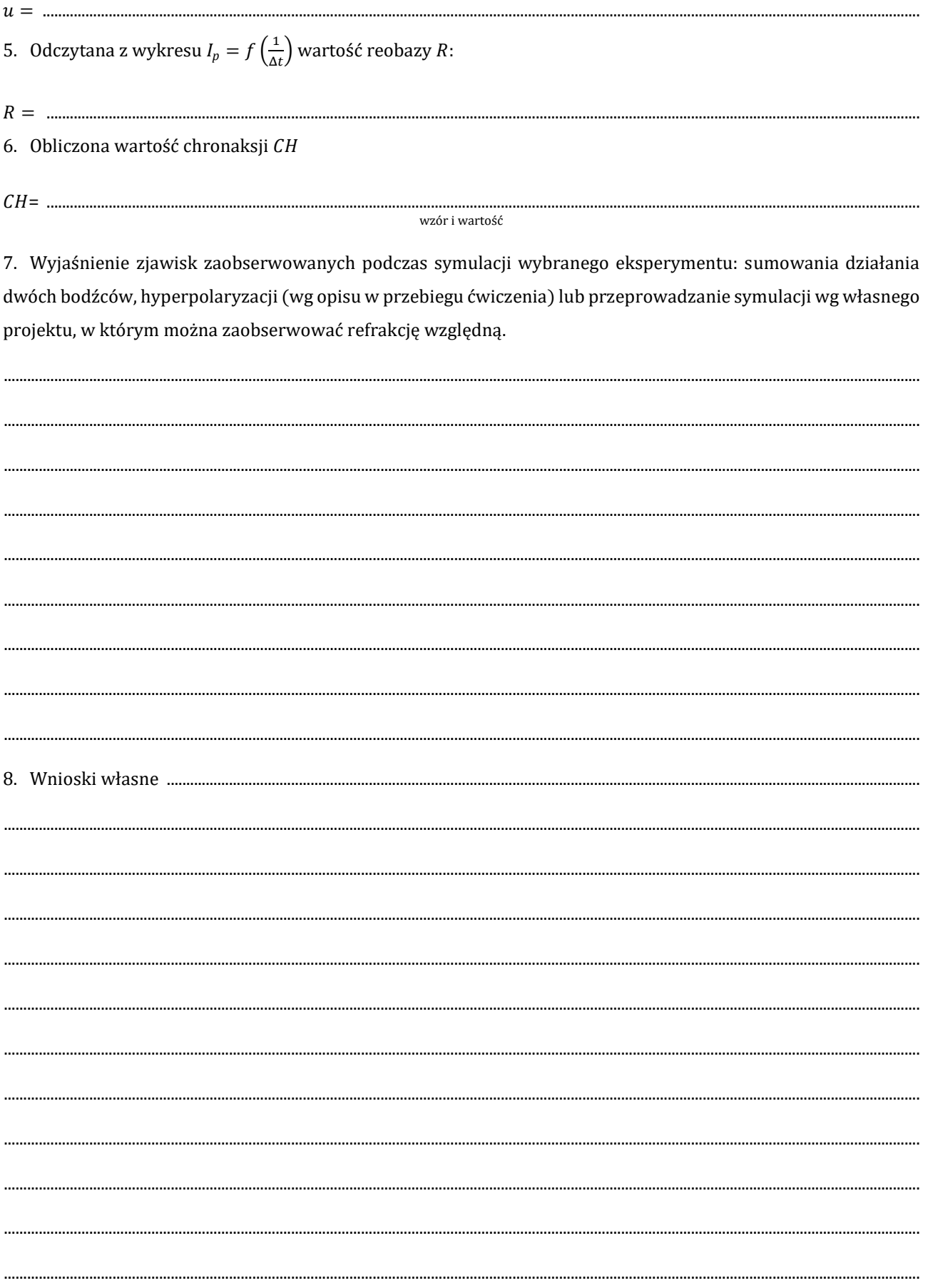